, tushu007.com

## <<CorelDRAW 10

 $<<$ CorelDRAW 10 $>>$ 

- 13 ISBN 9787899999660
- 10 ISBN 789999669

出版时间:2001-9-1

页数:416

字数:617000

extended by PDF and the PDF

http://www.tushu007.com

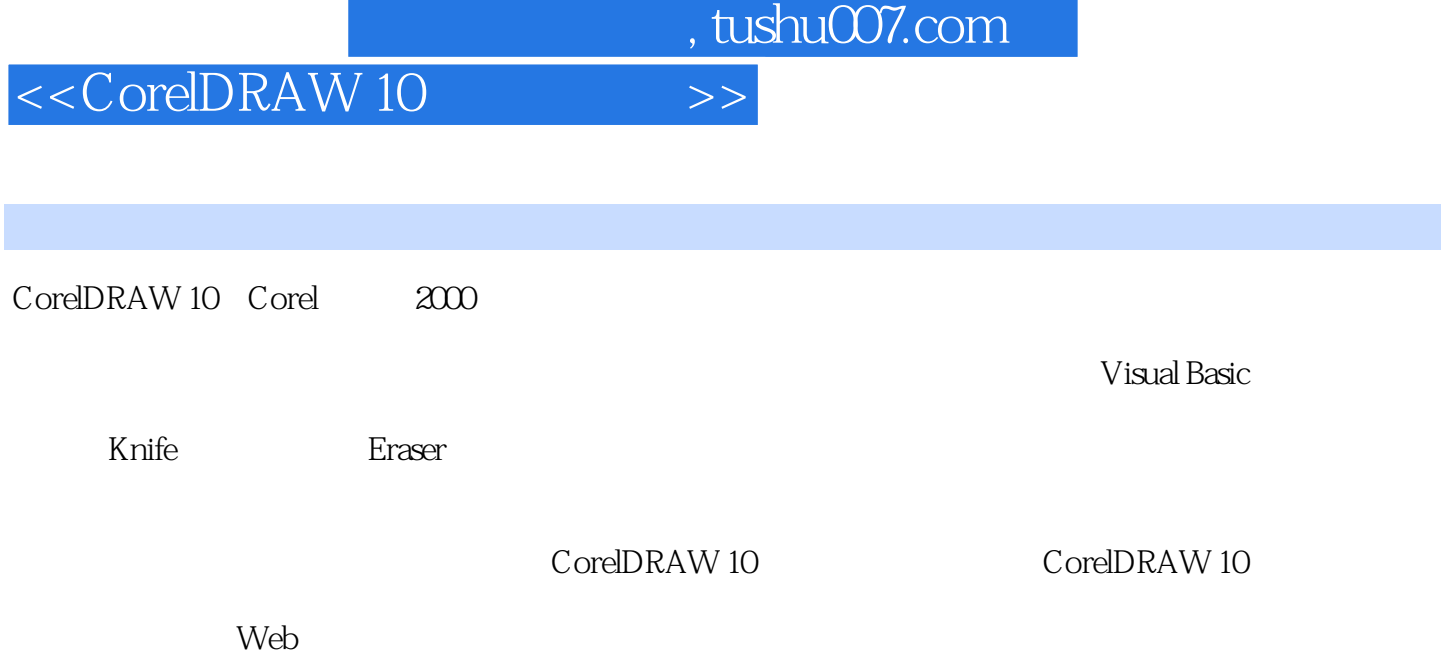

, tushu007.com

## <<CorelDRAW 10

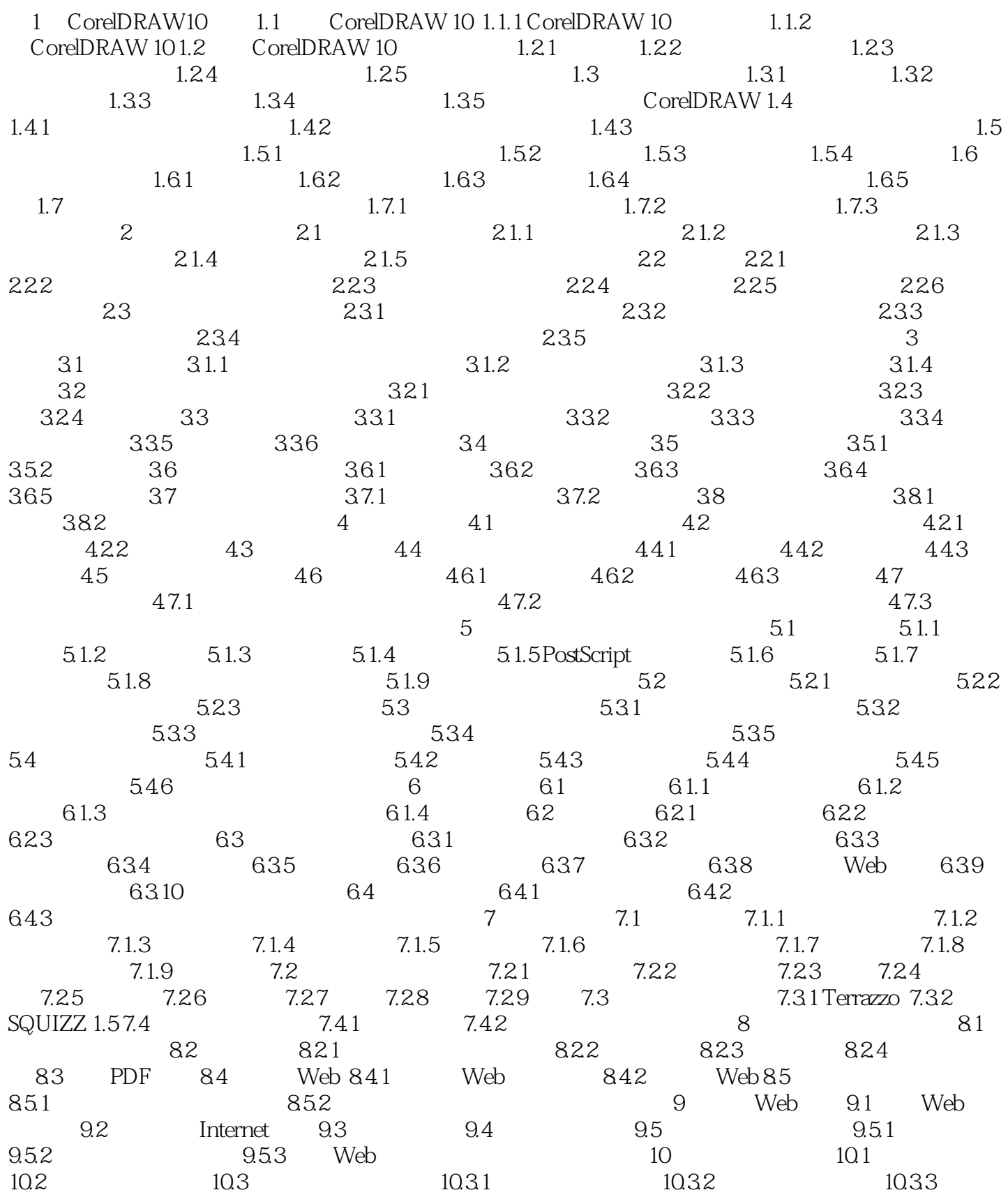

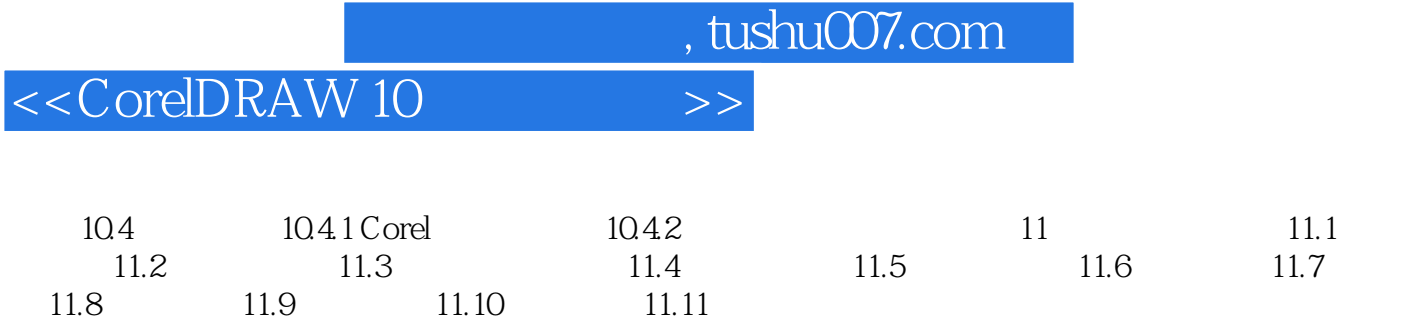

, tushu007.com

<<CorelDRAW 10

CD

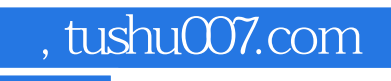

## <<CorelDRAW 10

本站所提供下载的PDF图书仅提供预览和简介,请支持正版图书。

更多资源请访问:http://www.tushu007.com